# УПРАВЛЕНИЕ ОБРАЗОВАНИЯ Администрации городского округа Стрежевой

# ПРИКАЗ

09.06.2022 № 236/а

О муниципальной системе оценки качества образования городского округа Стрежевой.

<sup>В</sup> целях совершенствования оценки муниципальных механизмов управления каче ством образования (образовательных результатов <sup>И</sup> образовательной деятельности) и на основании методических рекомендаций по развитию муниципальных механизмов управления качеством образования ФГБУ «ФИОКО» 2022 года

## приказываю:

1. Признать утратившим силу приказ УО №201 от 27.05.21 «О муниципальной системе оценки качества образования городского округа Стрежевой».

2. Утвердить муниципальные показатели оценки механизмов управления качеством образовательных результатов и образовательной деятельности согласно Приложению 1:

2.1. Система оценки качества подготовки обучающихся.

2.2. Система работы со школами <sup>с</sup> низкими результатами обучения и/или школами, функционирующими в неблагоприятных социальных условиях.

2.3. Система выявления, поддержки <sup>и</sup> развития способностей <sup>И</sup> талантов <sup>у</sup> детей <sup>И</sup> молодежи.

2.4. Система работы по самоопределению <sup>И</sup> профессиональной ориентации обучаюшихся.

2.5. Система мониторинга эффективности руководителей образовательных учреждений.

2.6. Система обеспечения профессионального развития педагогических работников.

2.7. Система организации воспитания обучающихся.

2.8. Система мониторинга качества дошкольного образования.

3. Утвердить систему работы с информацией (методы сбора <sup>И</sup> обработки) по муниципальным показателям согласно Приложению 2.

4. Утвердить мониторинг муниципальных показателей механизмов управления качеством образовательных результатов <sup>и</sup> образовательной деятельности согласно Приложению 3:

4.1. Система оценки качества подготовки обучающихся.

4.2. Система работы со школами <sup>с</sup> низкими результатами обучения И/Или школами, функционирующими в неблагоприятных социальных условиях.

4.3. Система выявления, поддержки <sup>и</sup> развития способностей <sup>И</sup> талантов <sup>у</sup> детей <sup>и</sup> молодежи.

4.4. Система работы по самоопределению <sup>И</sup> профессиональной ориентации обучающихся.

4.5. Система мониторинга эффективности руководителей образовательных учрежде ний.

4.6. Система обеспечения профессионального развития педагогических работников.

4.7. Система организации воспитания обучающихся.

4.8. Система мониторинга качества дошкольного образования.

5. Контроль за исполнением приказа оставляю за собой.

## Начальник \_

А.М. Довгань

Рябченко Г.Н. тел. 5—58—02

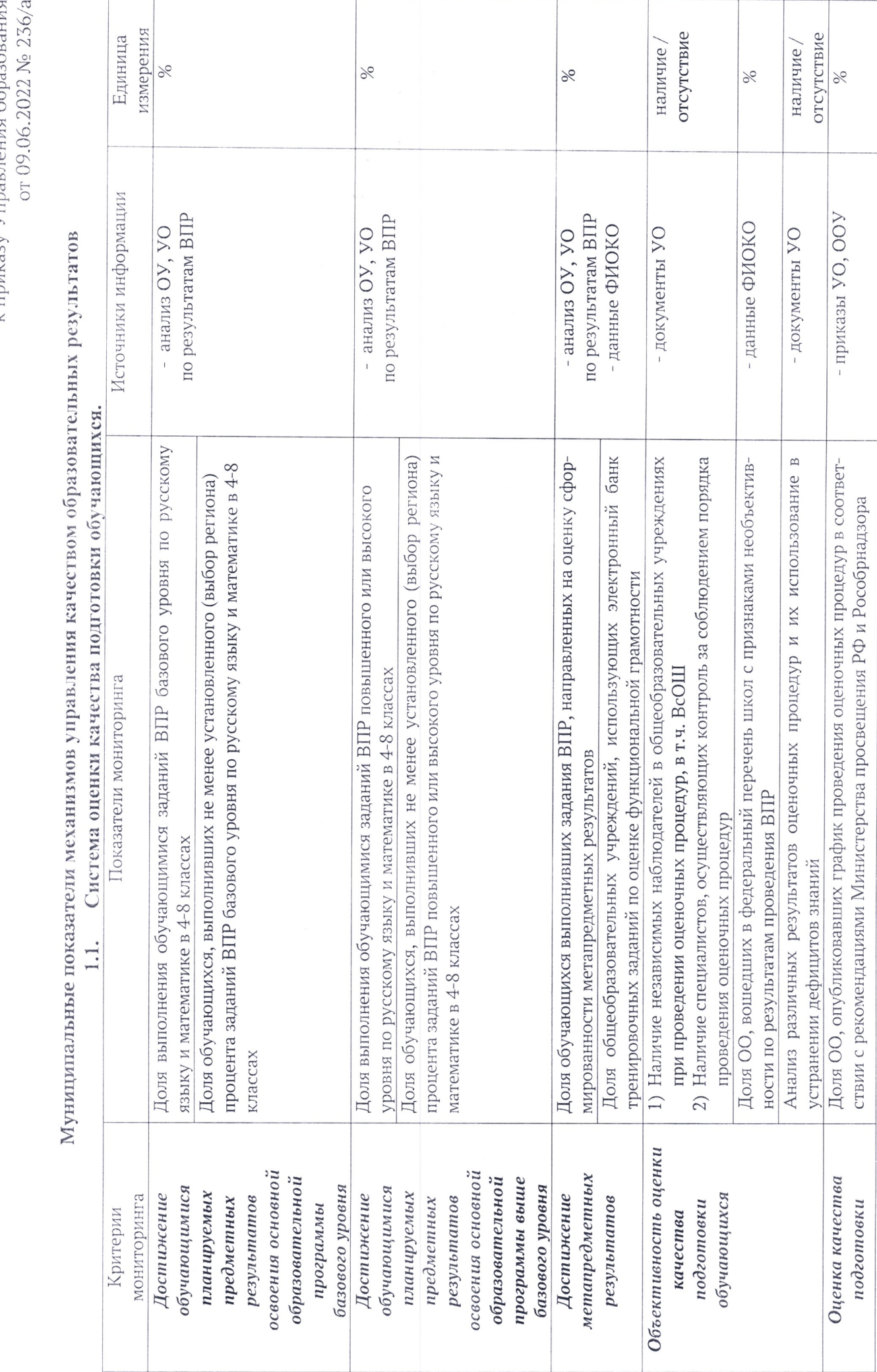

Приложение 1<br>к приказу Управления образования

обучающихся

- отчеты самообследования **COO** Доля ОО, показавших динамику результатов в соответствии со своими целями (на основе объективных данных), а также потребностями региональной экономики и др.

 $\frac{9}{6}$ 

# 1.2. Система работы со школами с низкими результатами обучения и (или) школами, функционирующими

в неблагоприятных социальных условиях.

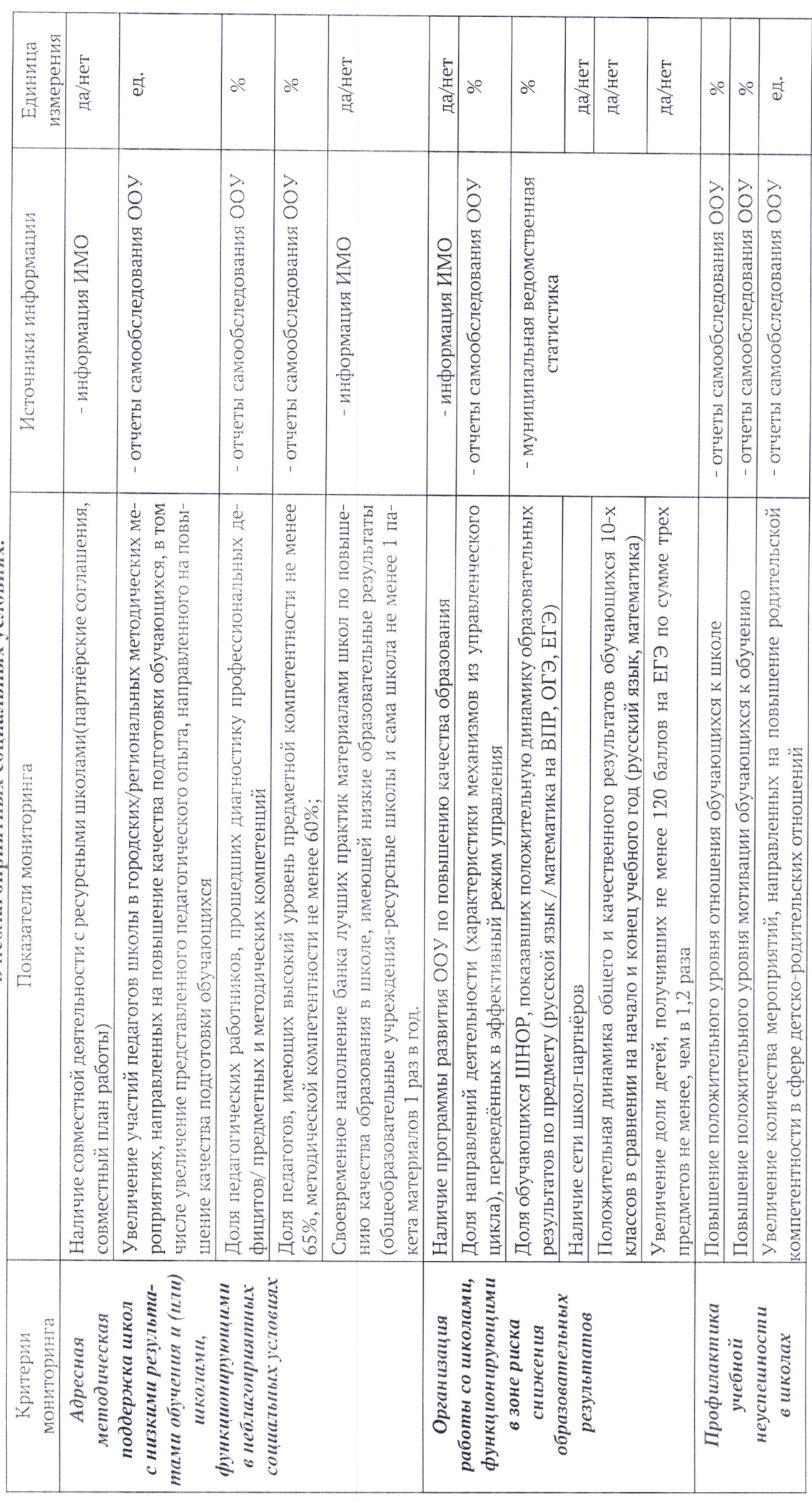

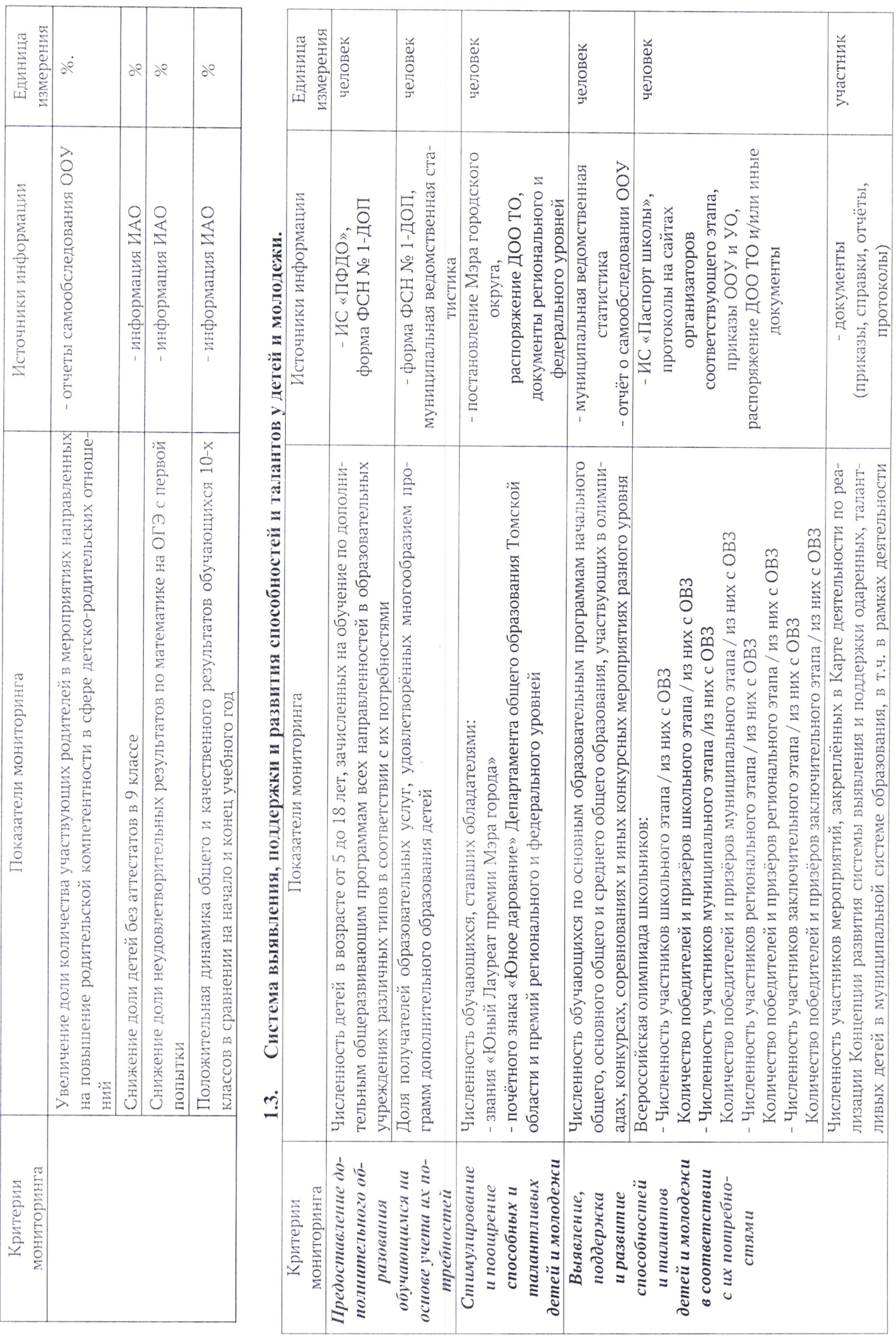

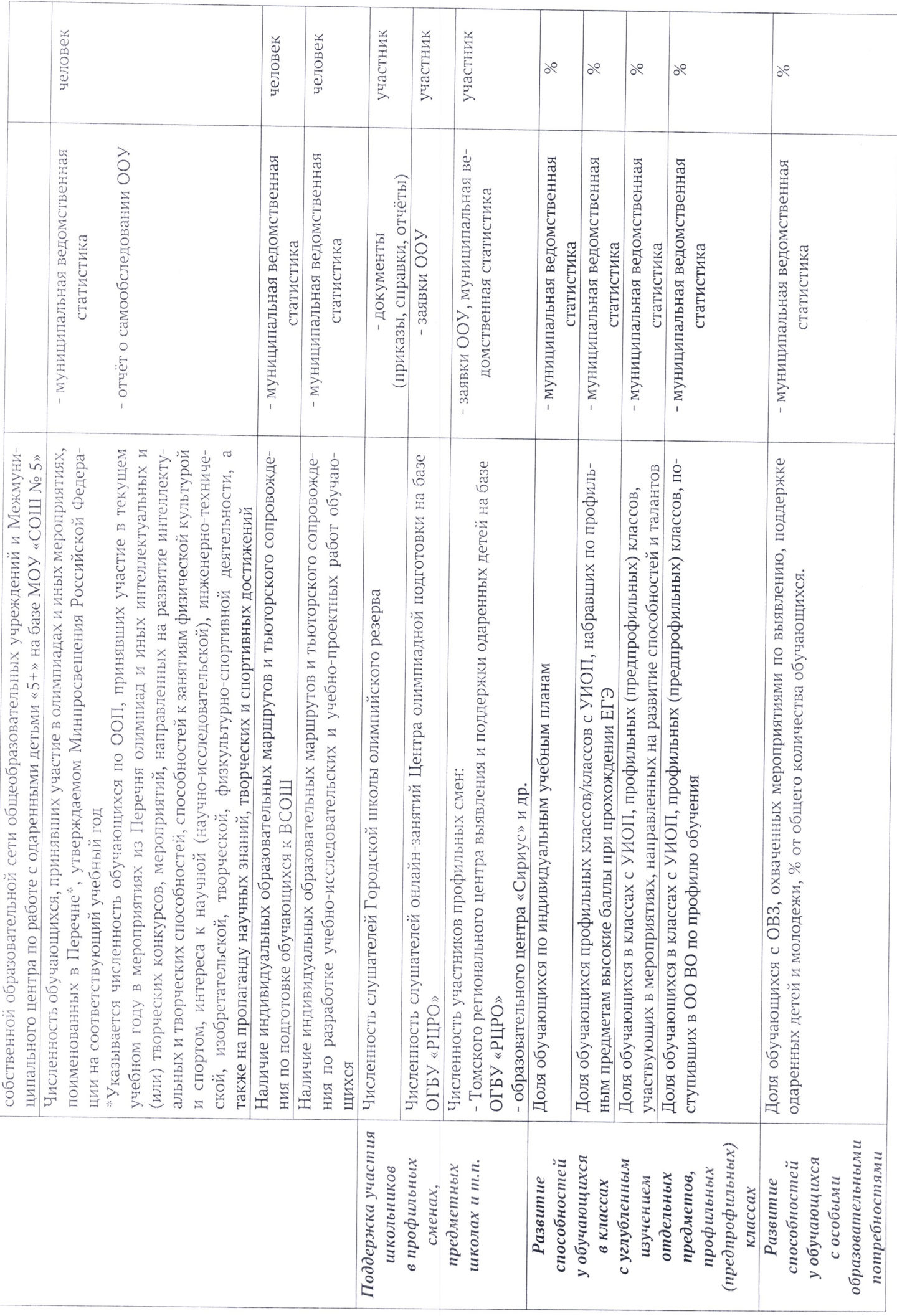

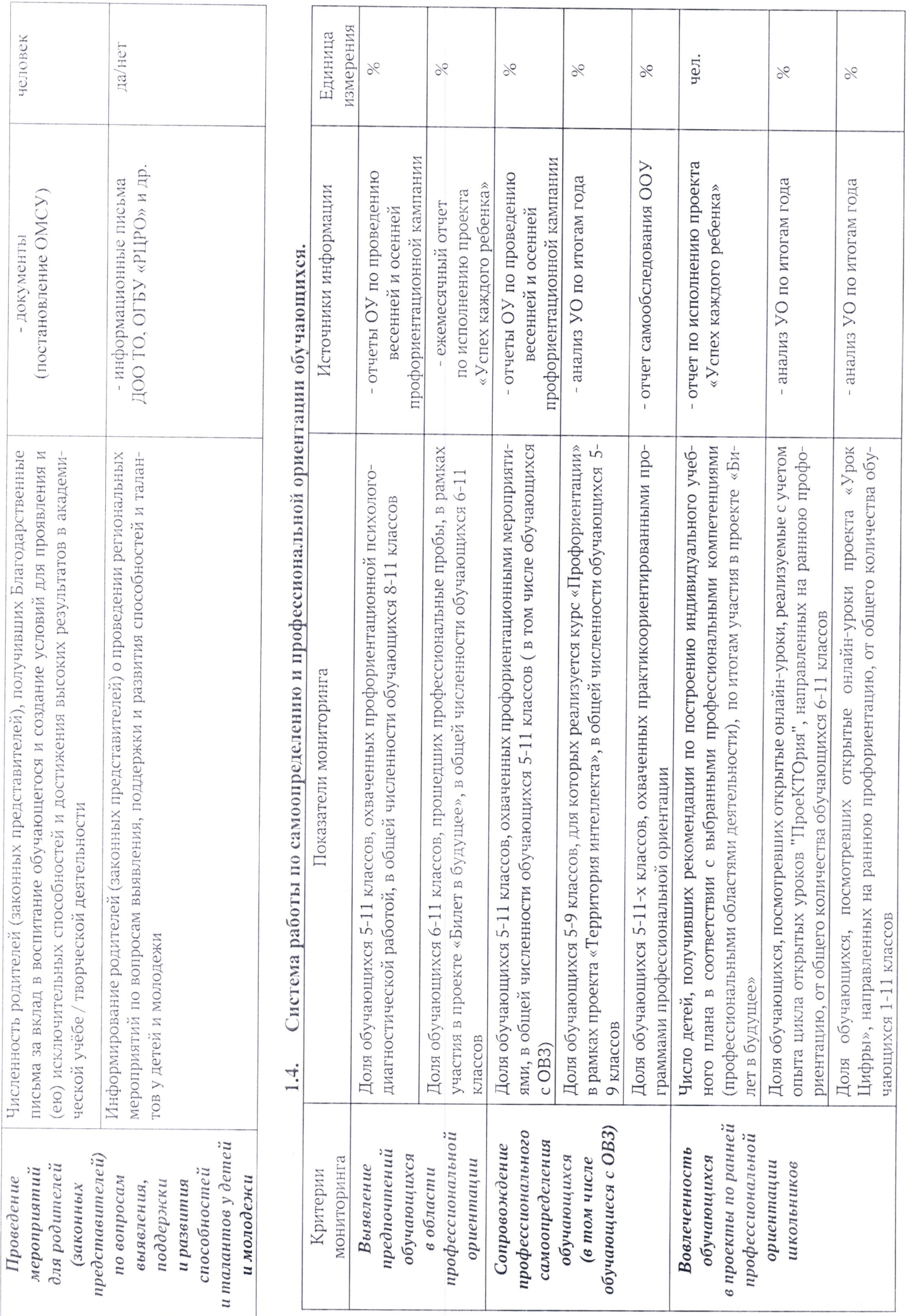

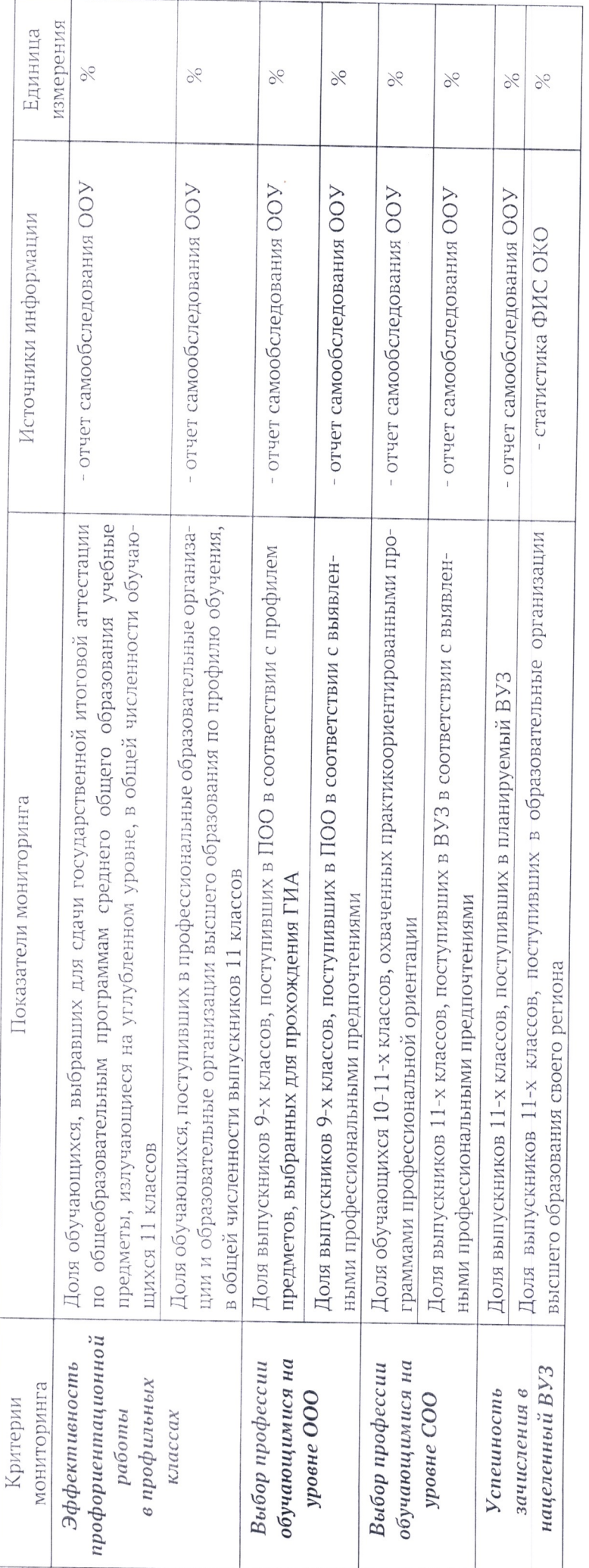

# Муниципальные показатели механизмов управления качеством образовательной деятельности

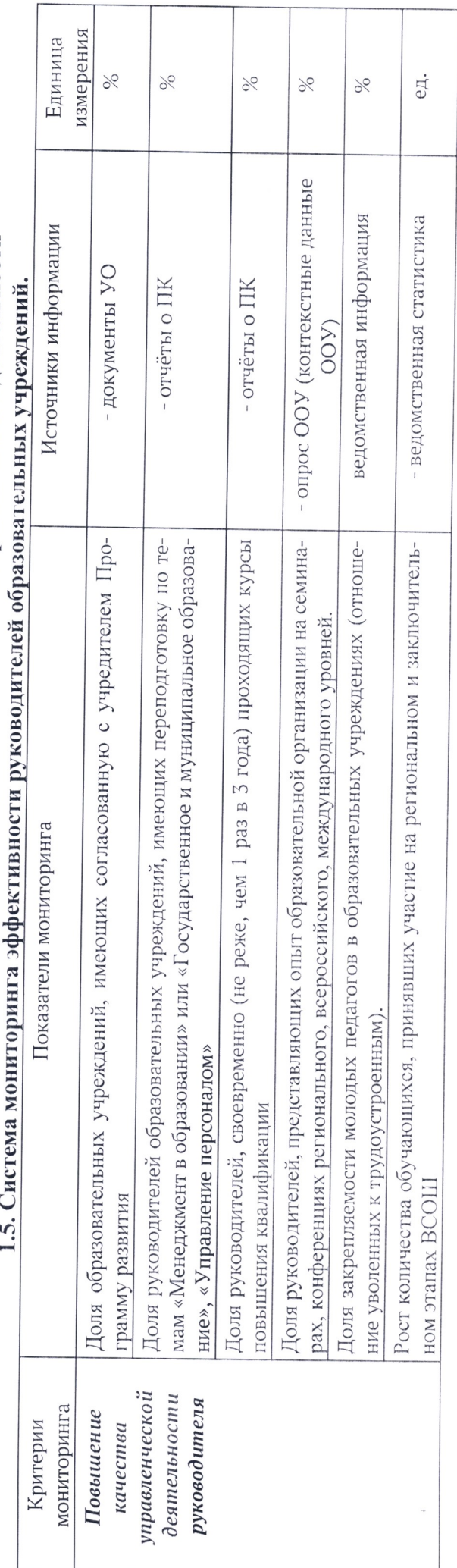

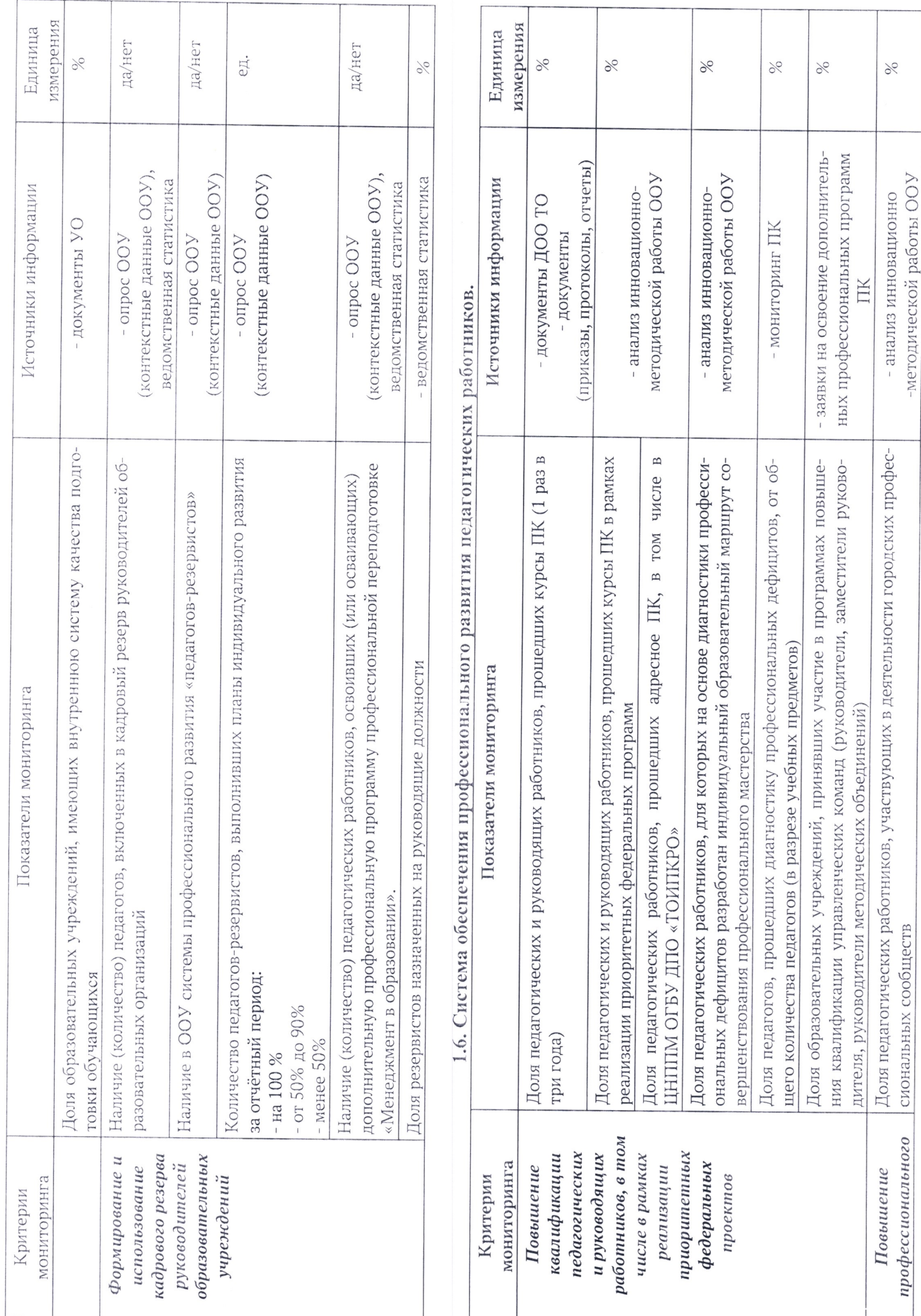

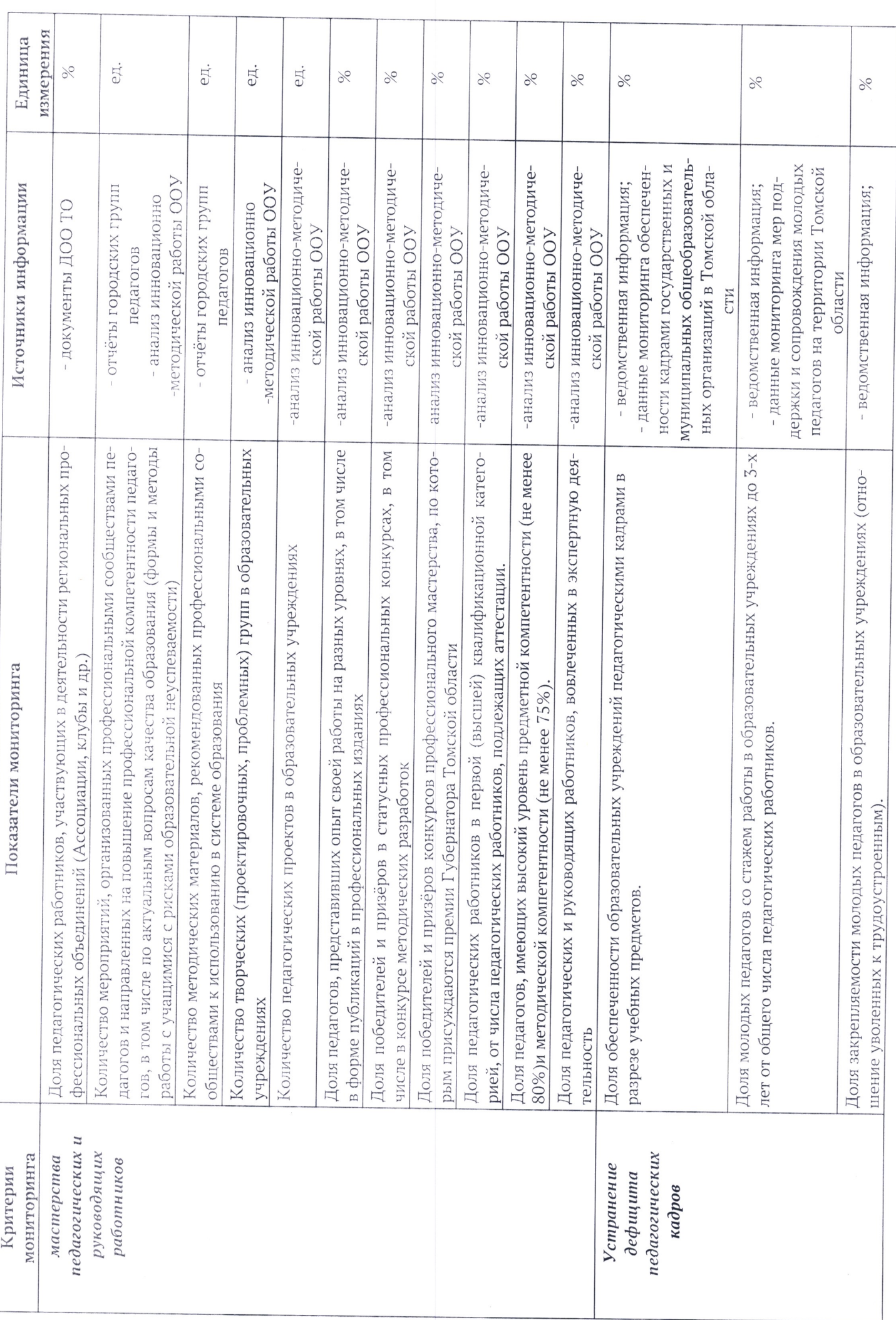

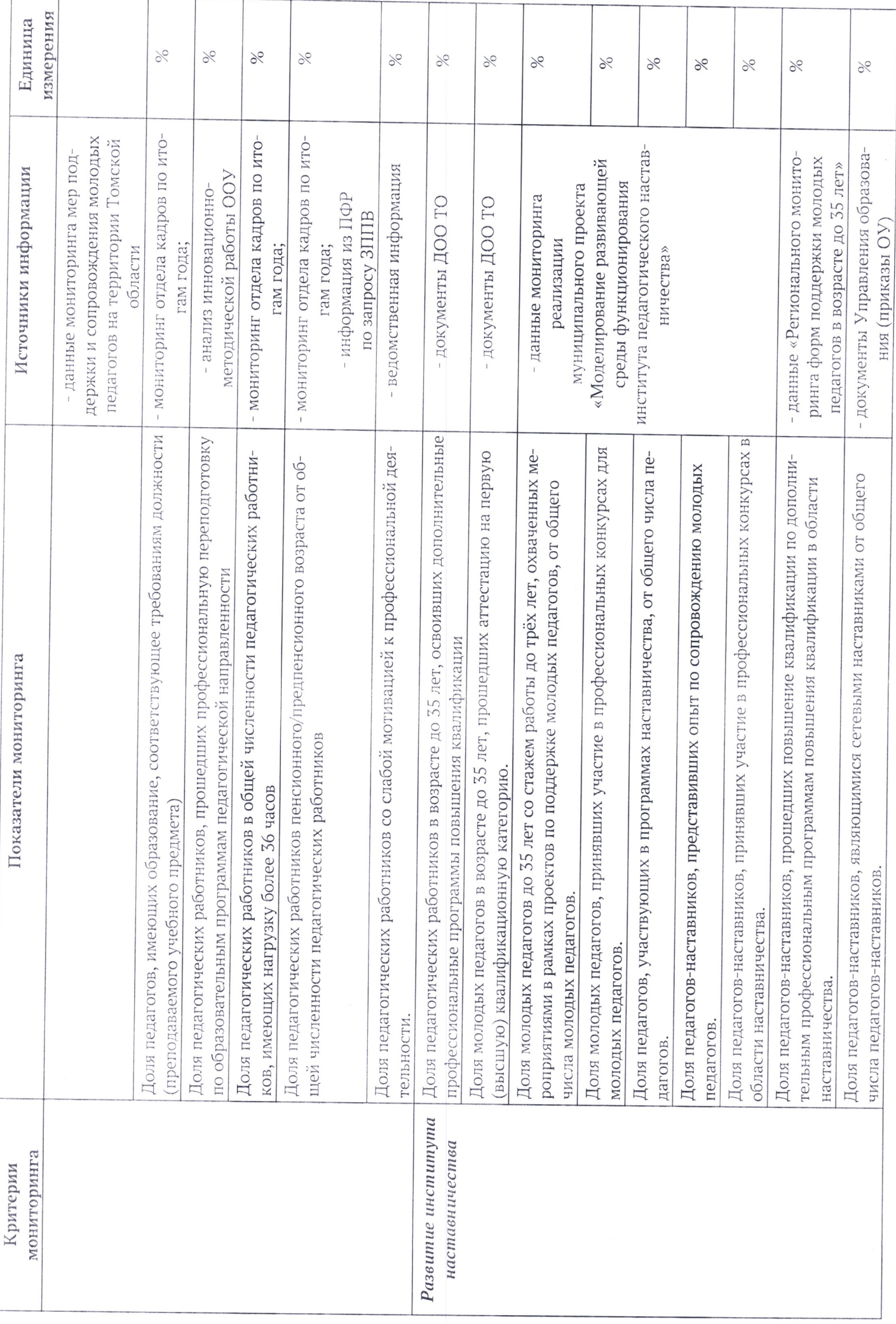

 $\bar{ }$ 

1.7. Система организации воспитания обучающихся.

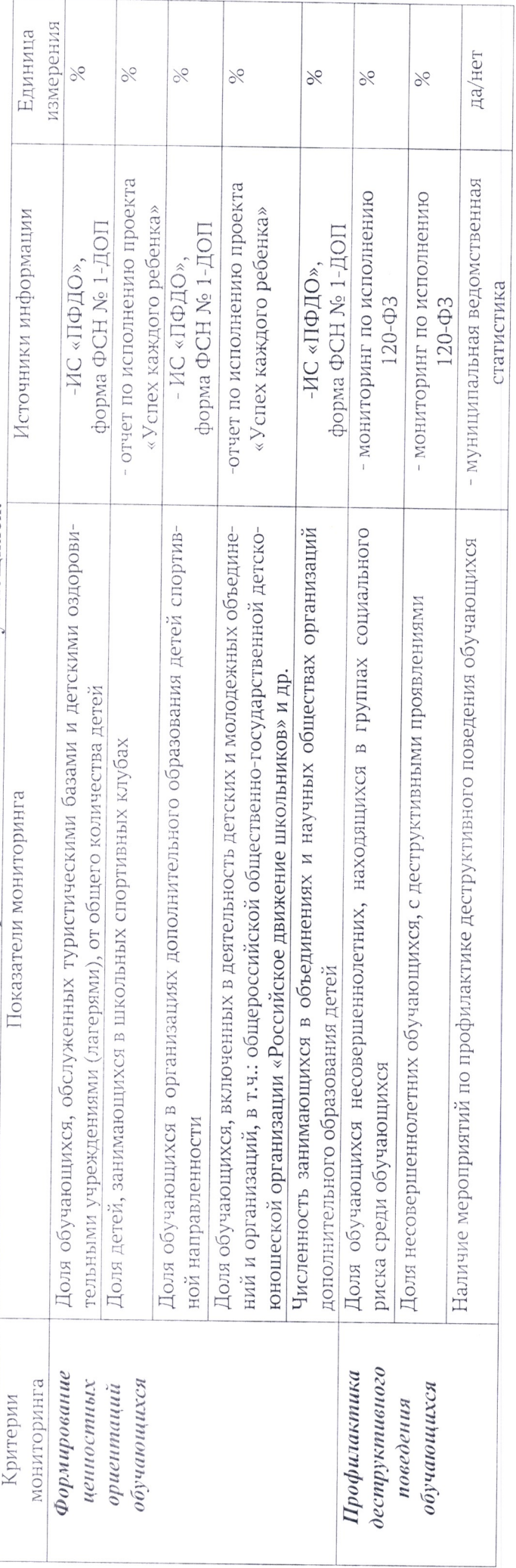

# 1.8. Система мониторинга качества дошкольного образования.

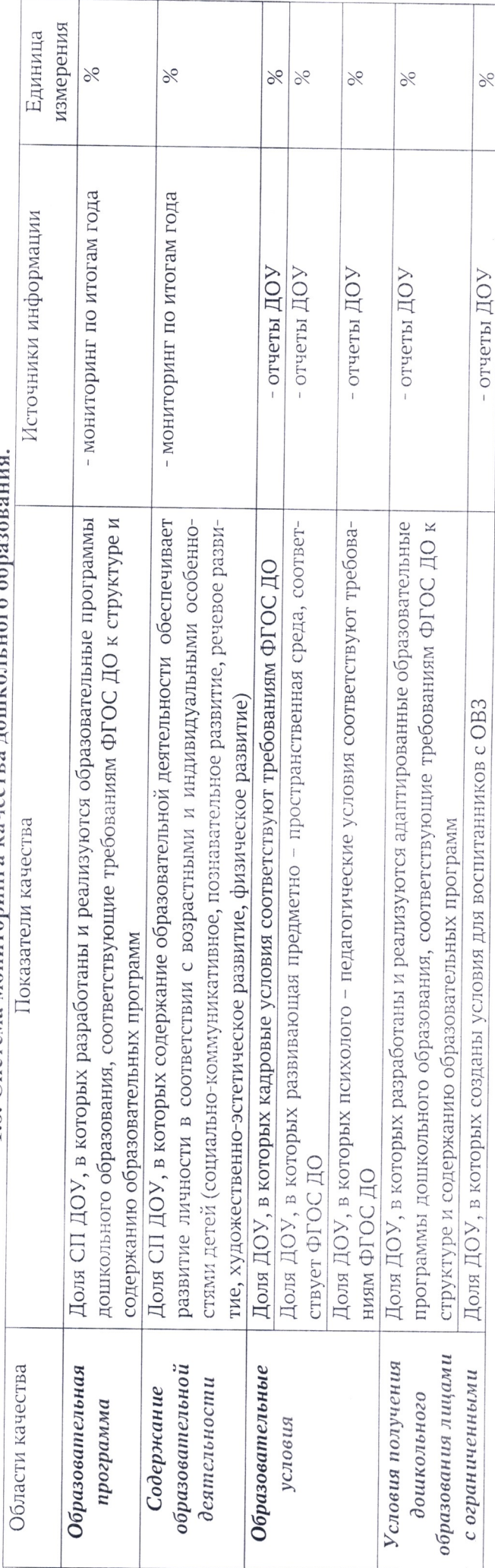

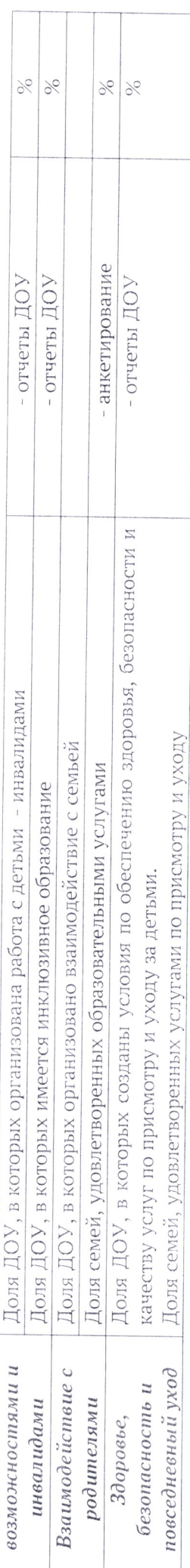

# Система работы <sup>с</sup> информатшей (методы сбора <sup>и</sup> обработки) по муниципальным показателям механизмов управления качеством образовательных результатов <sup>и</sup> образовательной деятельности

Система работы с информацией по муниципальным показателям включает в себя следующие<br>компоненты:<br>Сбор информации – процесс получения данных от различных источников. Источники ин-

формации указаны в графе 3 приложения 1 «Муниципальные показатели механизмов управления качеством образовательных результатов и образовательной деятельности» настоящего приказа.<br>**Требования к информации:** полнота, актуаль

1) Контент-анализ документов (отчеты о самообследовании образовательных учреждений;<br>приказы, справки, отчёты Управления образования и образовательных учреждений и пр.).

2) Опрос/беседа с координаторами/кураторами направлений уровня образовательного учре- ждения;

3) Анализ муниципальной ведомственной ста<mark>тистики.</mark><br>4) Анализ свед<mark>ений</mark> из форм федерального ст**атистическ**ого наблюдения.

5) Анализ результатов ГИА по программам основного общего и среднего общего образова-<br>ния, результатов диагностик, организуемых ОУ самостоятельно и результатов региональных диа-

6) Анализ данных ФИОКО.

7) Сайты Управления образования, образовательных учреждений.<br>8) Посредством ИС «ПФДО», ИС «Паспорт школы», ИС «Сетевой город. Образование».

Обработка информации – процесс осмысления и изменения формы представленной инфор-<br>мации.

# Методы обработки информации:

1) Количественный — обработка числовых показателей (математические операции, ранжиро— вание, сравнение <sup>и</sup> пр.).

2) Качественный - обработка текстовой информации, преобразование числовых показателей<br>в текстовую информацию и её обработка (анализ, синтез, сравнение и пр.), выявление отклонений (причины), оценка информации в различных аспектах и выявление факторов, влияющих на откло-<br>нения для подготовки адресных рекомендаций.

Способ обработки информации: централизованный.

Периодичность сбора <sup>и</sup> обработки информации: ежегодно.

# Мониторинг муниципальных показателей механизмов управления качеством образовательных результатов и образовательной деятельности<br>Мониторинг муниципальных показателей механизмов управления качеством образователь-

ных Мониторинг муниципальных показателей механизмов управления качеством образователь-<br>ных результатов и образовательной деятельности (далее - Мониторинг) проводится в рамках ана-<br>лиза работы муниципальной системы образования

лиза работы муниципальной системы образования в соответствии с:<br>- Федеральным законом «Об образовании в Российской Федерации» от 29.12.2012 №273-ФЗ (последняя редакция).

- Постановлением Правительства РФ от 05.08.2013 № 662 «Об осуществлении мониторинга<br>системы образования».<br>- Постановлением Правительства Российской Федерации от 25.05.2019 № 657 «О внесении

изменений в постановление Правительства Российской Федерации от 5 августа 2013 г. № 662».<br>25.07.14 № 602 «О внесении изменений в отдельные законо-

дательные акты Российской Федерации по вопросам проведения независимой системы оценки ка-НИЯ. чества оказания услуг <sup>в</sup> сфере культуры, социального обслуживания, охраны здоровья <sup>и</sup> образова—

— Приказом Министерства образования <sup>и</sup> науки Российской Федерации от 15.01.2014 №14 «Об утверждении показателей мониторинга системы образования».

- Приказом Минобрнауки России от 22.09.2017 № 955 «Об утверждении показателей мони-<br>- торинга системы образования».<br>- Приказом Министерства образования и науки Российской Федерации от 14 июня 2013 г.

№ — Приказом Министерства образования <sup>и</sup> науки Российской Федерации от <sup>14</sup> июня <sup>2013</sup> г. <sup>462</sup> «Об утверждении Порядка проведения самообследования образовательной организацией».

— Приказом Министерства образования и науки РФ от 10.12.2013 № 1324 (ред. от 15.02.2017 г.) «Об утверждении показателей деятельности образовательной организации, подлежащей само-обследованию».<br>— Постановлением Администра

пальной программы «Развитие образования городского округа Стрежевой» от 20.01.2021 №29.

Результаты мониторинга используются для принятия управленческих решений и разработки адресных рекомендаций по отдельным показателям.<br>Периодичность мониторинга: один раз в год по итогам текущего учебного года.

Сроки проведения мониторинга определяются приказом или информационным письмом Управления образования Администрации городского округа Стрежевой.

# 1.1. Система оценки качества подготовки обучающихся.

Мониторинг муниципальных показателей системы оценки качества подготовки обучаю- щихся осуществляется в соответствии с:

– Приказом Минобрнауки России от 27 января 2017 г. № 69 «О проведении мониторинга<br>качества образования» (с изменениями и дополнениями).<br>- Приказом Министерства образования и науки РФ от 17 декабря 2010 г. № 1897 «Об утве

ждении федерального государственного образовательного стандарта основного общего образова-<br>ния» (с изменениями и дополнениями).<br>- Приказом Министерства образования и науки РФ от 17 мая 2012 г. № 413 «Об утверждении

федерального государственного образовательного стандарта среднего общего образования» (с из-<br>менениями и дополнениями).

— Письмом Федеральной службы по надзору <sup>в</sup> сфере образования <sup>и</sup> науки от <sup>16</sup> марта <sup>2018</sup> года № 05-71 «Рекомендации по повышению объективности оценки образовательных результа-

— Письмом Федеральной службы по надзору <sup>в</sup> сфере образования <sup>и</sup> науки от <sup>16</sup> марта <sup>2019</sup> года № 05-04 «Рекомендации по повышению объективности оценки образовательных результа-

- Приказом Управления образования городского округа Стрежевой «Об утверждении Стандарта качества муниципальной услуги «Предоставление общедоступного <sup>и</sup> бесплатного начального общего, основного общего, среднего общего образования по основным общеобразовательным про-<br>граммам на территории городского округа Стрежевой» от 26.05.2021 № 197.

… Муниципальной программой «Развитие образования городского округа Стрежевой» от 20.01.2021г. №29.

Цель мониторинга: повышение качества подготовки обучающихся на уровне основного общего <sup>и</sup> среднего общего образования.

Задачи мониторинга:<br>1. Выявить факторы и риски, влияющие на качество образования и способствующие достижению поставленных целей в рамках повышения объективности оценивания образовательных результатов;

2. Создать условия для формирования в общеобразовательной организации системы объективной внутришкольной оценки образовательных результатов; 3, Создать единую систему диагностики и контроля состояния образования, обеспечи

вающую своевременное выявление изменений, влияющих на качество образования в ОУ.<br>*Критерии (структурные направления) мониторинга:<br>1. Лостижение обучающимся планиторинга:* 

ной образовательной программы базового уровня. 1. Достижение обучающимися планируемых предметных результатов освоения основ-<br>разовательной программы базового уровня.<br>2. Достижение обучающимися планируемых предасать

2. Достижение обучающимися планируемых предметных результатов освоения основ-<br>
ной образовательной программы выше базового уровня.<br>
3. Достижение метапредметных результатов.<br>
4. Объективность очении канастра то тратовым о

- 
- 4. Объективность оценки качества подготовки обучающихся.<br>5. Опенка качества подготовки обучающихся
- 5. Оценка качества подготовки обучающихся.

1.2. Система работы со школами с низкими результатами обучения и/или школами,<br>функционирующими в неблагоприятных социальных условиях.<br> $\mu$ ель мониторинга: повышение качества образования в школах с низкими результатами<br>об

1) Собрами с низкими результатами обучения и (или) школами, функционирующими в неблагоприят-<br>1) НЫХ социальных условиях.<br>2) Анализ информации о состоянии системы работы со школами с низкими результатами

обучения и (или) школами, функционирующими в неблагоприятных социальных условиях.<br>3) Распространение/публикация информации для обеспечения информационной поддержки<br>состояния системы работы со школами с низкими результатам ционирующими <sup>в</sup> неблагоприятных социальных условиях.

4) Обеспечение соответствия уровня работы со школами <sup>с</sup> низкими результатами обучения и (или) школами, фун<mark>кцион</mark>ирующими в неблагопри**ятных социальных усло**виях задачам развития<br>муниципальной систем**ы о**бразования.<br>5) Создание у<mark>слови</mark>й для перехода школ с н<mark>изкими результатами об</mark>учения и (или) школ,

функционирующими в неблагоприятных социальных условиях в эффективный режим работы.<br>6) Повышение качества результатов профессиональной деятельности педагогических и ру-

ководящих работников общеобразовательных учреждений.<br>Критерии (структурные направления) мониторинга:

1. Адресная методическая поддержка школ с низкими результатами обучения и (или) шко-<br>лами, функционирующими в неблагоприятных социальных условиях.

2. Организация работы со школами, функционирующими в зоне риска снижения образова- тельных результатов.

3. Профилактика учебной неуспешности <sup>в</sup> школах.

# 1.3. Система выявления, поддержки и развития способностей и талантов

у детей и молодежи.<br>Мониторинг муниципальных показателей системы выявления, поддержки и развития способностей и талантов у детей и молодежи (далее - Мониторинг) проводится в соответствии с нормативными актами регионального <sup>и</sup> федерального уровня, на муниципальном уровне <sup>в</sup> рамках реализации:

— Муниципального проекта «Успех каждого ребенка»;

– Концепции развития системы выявления и поддержки одаренных, талантливых детей в му-<br>ниципальной системе образования городского округа Стрежевой;

— Положения <sup>о</sup> собственной образовательной сети общеобразовательного учреждения;

— Положения <sup>0</sup> Городской школе олимпийского резерва;

- Положения о проведении школьного и муниципального этапов Всероссийской олимпиады школьников в текущем учебном голу:

— Муниципального плана мероприятий по реализации Концепции развития профильного обучения;

— Модели психолого—педагогического сопровождения одаренных детей.

## Цель мон иторинга:

Обеспечение объективного информационного отражения состояния муниципальной си стемы выявления, поддержки <sup>и</sup> развития способностей <sup>и</sup> талантов <sup>у</sup> детей <sup>и</sup> молодежи для её посту пательного развития.

# Задачимониторинга:

1) Сбор информации для отслеживания динамики показателей и качества предоставления образовательных услуг.

2) Анализ информации для принятия управленческих решений на муниципальном уровне по созданию условий для повышения эффективности процессов выявления, развития и поддержки обучающихся, проявивших способности и таланты.

3) Распространение/публикация информации для обеспечения информационной поддержки развития системы работы <sup>с</sup> обучающимися, проявившими способности <sup>и</sup> таланты на разных уров нях.

# Критерии (структурные направления) мониторинга:

1, Предоставление дополнительного образования обучающимся на основе учета их погреб— ностей.

2. Стимулирование и поощрение способных и талантливых детей и молодежи.<br>3. Выявление, поддержка и развитие способностей и талантов детей и молодежи в соответствии с их потребностями.

4. Поддержка участия школьников <sup>в</sup> профильных сменах, предметных школах <sup>и</sup> т.п.

5. Развитие способностей <sup>у</sup> обучающихся <sup>в</sup> классах <sup>с</sup> углубленным изучением отдельных предметов, профильных (предпрофильных) классах.

6. Развитие способностей <sup>у</sup> обучающихся <sup>с</sup> особыми образовательными потребностями.

7. Поддержка участия команд кружков технического творчества, точек роста, творческих детских коллективов <sup>в</sup> региональных <sup>и</sup> федеральных конкурсах, соревнованиях <sup>и</sup> т.п.

8. Проведение мероприятий для родителей (законных представителей) по вопросам выявления, поддержки <sup>и</sup> развития способностей <sup>и</sup> талантов у детей <sup>и</sup> молодежи.

# 1.4. Система работы по самоопределению и профессиональной ориентации обучающихся.

Мониторинг муниципальных показателей осуществляется в соответствии с:

1. Закон РФ от 19.04.1991г. №1032—1 «О занятости населения <sup>в</sup> Российской Федерации» (ФЗ №1032—1);

2. Федеральный государственный стандарт по организации профессиональной ориентации граждан <sup>в</sup> целях выбора сферы деятельности (профессии) трудоустройства, прохождения профессионального обучения <sup>и</sup> получения дополнительного профессионального образования (Приказ Ми нистерства труда и социальной защиты РФ от 23.08.2013 №380-н);

3. Стратегия развития воспитания <sup>в</sup> Российской Федерации на период до <sup>2025</sup> года (утвер ждена распоряжением Правительства Российской Федерации от 29 мая 2015 г. № 996—р);

4. Муниципальным проектом «Успех каждого ребенка», утвержденным Постановлением Администрации городского округа Стрежевой от 26.08.2020 г. №57

5. Муниципальной программой по самоопределению и профессиональной ориентации от 25.08.2020 г. №253а<br>25.08.2020 г. №253а и и профессиональной системы выявления, поддержки и развития

способностей и талантов у детей и молодежи, основанной на принципах справедливости, всеобщности <sup>и</sup> направленной на самоопределение <sup>и</sup> профессиональную ориентацию всех обучающихся. Задачи мониторинга:

Помимо прямого назначения — сбора, хранения, анализа <sup>и</sup> распространения информации <sup>о</sup> состоянии муниципальной системы профориентации <sup>с</sup> целью принятия управленческих решений для её поступательного развития, мониторинг системы профессиональной ориентации в городском округе Стрежевой призван решать задачу выявления скрытых резервов для:

— обеспечения соответствия уровня профориентационной работы <sup>с</sup> обучающимися перспективным задачам развития экономики городского округа Стрежевой;

- стимулирован**ия ос**ознанности профессиона**льного выбора обучающ**имися и роли предпри-<br>ятий реального секто**ра эко**номики в этом выборе;

— построения <sup>и</sup> реализации индивидуальных образовательных траекторий профессиональ ното развития обучающихся;

– совершенствования системы профориентационной работы, повышения качества результа-<br>тов профессиональной ориентации обучающихся.

Критерии (структурные направления) мониторинга:<br>1. Выявление предпочтений обучающихся в области профессиональной ориентации.

1. Вы вопровождение профессионального самоопределения обучающихся (в том числе обучающиеся с ОВЗ).<br>2. Собрасти профессионального самоопределения обучающихся (в том числе

3. Вовлеченность обучающихся <sup>в</sup> проекты по ранней профессиональной ориентации школышков.

4. Эффективность профориентационной работы в профильных классах.<br>5. Выбор профессии обучающимися на уровно ООО

5. Выбор профессии обучающимися на уровне ООО.<br>6. Выбор профессии обучающимися на уровне СОО.

6. Выбор профессии обучающимися на уровне СОО.<br>7. Успешность зачисления в нацеленный RV3

7. Успешность зачисления в нацеленный ВУЗ.

## 1.5. Система мониторинга эффективности руководителей образовательных учреждений.

Мониторинг включает в себя показатели, закреплённые в приказе Управления образования<br>от 04.04.2016 № 109 «Об утверждении показателей эффективности деятельности муниципальных образовательных учреждений городского округа Стрежевой, подведомственных Управлению образования, критериев оценки эффективности работы их руководителей <sup>и</sup> условия премирования <sup>и</sup> де премирования руководителей» (с изм. утв. приказом Управления образования от 24.06.2022 № 255).

Цель мониторинга:<br>Повышение уровня управленческой компетентности руководителей образовательных организаций, подведомственных Управлению образования Администрации городского округа Стрежевой.

## Задачи мониторинга:

1) Сбор информации для отслеживания динамики показателей состояния эффективности руководителей образовательных организаций.

2) Анализ информации о состоянии эффективности руководителей образовательных организаций.

3) Распространение/публикация информации для обеспечения информационной поддержки состояния эффективности руководителей образовательных учреждений.

4) Формирование кадрового резерва руководителей образовательных учреждений.

5) Совершенствование системы повышения квалификации руководителей образовательных организаций.

# Критерии (структурные направления) мониторинга:

1. Повышение качества управленческой деятельности руководителя.

ждений. 2. Формирование <sup>и</sup> использование кадрового резерва руководителей образовательных учре—

1.6. Система обеспечения профессионального развития педагогических работников.<br>Мониторинг включает в себя показатели, закреплённые в приказе Управления образования от 10.06.2020 № 202 «Критерии эффективности реализации муниципального проекта «Моделиро-<br>вание развивающей среды функционирования института педагогического наставничества в муни-<br>ципальной системе образования городского вание развивающей среды функционирования института педагогического наставничества в муни-

# Цель мониторинга:

Обеспечение объективного информационного отражения состояния муниципальной системы методической работы для принятия управленческих решений по её развитию.<br>Задачи мониторинга:

1) Сбор информации для отслеживания динамики показателей состояния муниципальной си—

2) Анализ информации о профессиональных дефицитах педагогических работников и состо-<br>яния повышении квалификации и профессионального роста педагогов.<br>3) Анализ состояния форм поддержки и сопровождения молодых педагогов.<br>4

6) Обеспечение соответствия уровня методической работы задачам развития системы обес печения профессионального развития педагогических работников.

7) Анализ состояния обеспеченности образовательных учреждений педагогическими кад рами.

8) Повышение качества результатов профессиональной деятельности педагогов.<br>*Критерии (структурные направления) мониторинга:<br>1. Повышение квалификации педагогических и руководящих работников, в том числе в* рамках реализации приоритетных федеральных проектов.

2. Повышение профессионального мастерства педагогических <sup>и</sup> руководящих работни— ков.

З. Устранение дефицита педагогических кадров.

4. Развитие института наставничества.

# 1.7. Система организации воспитания обучающихся.

Мониторинг муниципальных показателей системы организации воспитания обучающихся осуществляется <sup>в</sup> соответствии с:

— Постановлением Правительства Российской Федерации от 25.05.2019 № <sup>657</sup> «О вне сении изменений <sup>в</sup> постановление Правительства Российской Федерации от <sup>5</sup> августа <sup>2013</sup> г. № 662».

— Федеральным законом от 21.07.14 № 256—ФЗ «О внесении изменений <sup>в</sup> отдельные законодательные акты Российской Федерации по вопросам проведения независимой системы оценки качества оказания услуг <sup>в</sup> сфере культуры, социального обслуживания, охраны здоровья <sup>и</sup> образования».

«Санитарно-эпидемиологические требованиями к организации воспитания и обучения, отдыха <sup>и</sup> оздоровления детей <sup>и</sup> молодежи» СП 2.4.3648—20.

Муниципальным проектом «Успех каждого ребенка», утвержденным Постановлением Администрации городского округа Стрежевой от 26.08.2020 №57;<br>- Приказом Управления образования городского округа Стрежевой «Об утверждении

Стандарта качества муниципальной услуги «Предоставление дополнительного образования детям<br>на территории городского округа Стрежевой учреждениями дополнительного образования, подведомственными Управлению образования» от 26.05.2021 №198.

ный план воспитательной работы» от 26.08.2021 №АБ-1361/06. Письмом Министерства просвещения Российской Федерации «Примерный календар-

— План мероприятий по реализации <sup>в</sup> 2021—2025 гг. Стратегии развития воспитания <sup>в</sup> РФ на период до 2025 года, на территории городского округа Стрежевой, утверждён от 28.06.2021 №9 226.

- Приказом Управления образования городского округа Стрежевой «Об утверждении плана основных мероприятий, проводимых на территории городского округа Стрежевой в рамках Десятилетия детства, на период до 2027 года» от 30.0

Цель мониторинга: изучение динамики процесса воспитания обучающихся, объективная оценка воспитательных <sup>и</sup> социальных эффектов, прогнозирование тенденций развития си стемы воспитания обучающихся, внедрение современных воспитательных технологий <sup>в</sup> образова— тельный процесс.

# Задачи мониторинга:<br>1. Выявить фактор

1. Выявить факторы, влияющие на качество разработки программ по воспитанию <sup>и</sup> социализации обучающихся.

2. Содействовать эффективности деятельности по профилактике безнадзорности и пра-<br>вонарушений несовершеннолетних обучающихся.<br>3. Содействовать развитию системы добровольчества (волонтерства).

З. Содействовать развитию системы добровольчества (волонтерства). 4. Увеличить количество участников образовательных отношений, вовлеченных <sup>в</sup> систему деятельности по воспитанию обучающихся.

5. Отрегулировать механизмы подготовки кадров по приоритетным направлениям вос питания и социализации обучающихся.

# Критерии (структурные направления) мон**иторинга:**<br>1. Формирование ненностных орионторий общатами

1. Формирование ценностных ориентаций обучающихся.<br>2. Профилактика леструктивного поволения обучающихся.

2. Шюфилактика деструктивного поведения обучающихся.

1.8. Система мониторинга качества дошкольного образования.<br>*Дель мониторинга:* повышение качества дошкольного образования.<br>3адачи мониторинга:<br>1. Выявить факторы и риски, влияющие на качество дошкольного образования.

2. Создать условия для формирования в дошкольных учреждениях системы оценки для повышения качество дошкольного образования.<br>3. Создать единую систему диагностики и контроля состояния дошкольного образования,

обеспечивающую сво**еврем**енное выявление изменен**ий, влияющих на качест**во образования в ДОУ.<br>*Показатели качества мониторинга:*<br>1. Качество основных образовательных программ дошкольного образования требования

ФГОС ДО (наличие необходимых частей и разделов ООП; соответствие структуры и содержания<br>требованиям ФГОС; соответствие целевого, содержательного и организационного компонента возрастным <sup>и</sup> индивидуальным особенностям детского контингента).

2. Качество содержания образовательной деятельности (социально — коммуникативное развитие, познавательное развитие, речевое развитие, художественно - эстетическое развитие, физическое развитие).<br>3. Качес

3. Качество образовательных условий (кадровые условия, развивающая предметно-про-<br>
странственная среда, психолого-педагогические условия).<br>
4. Качество условий для организации обучения терей в OP2 (также и OOP

4. Качество условий для организации обучения детей с ОВЗ (наличие АООП согласно требованиям ФГОС ДО).<br>5. Качество взаимолействия с родитолями воспитенном (

лей качеством образования). 5. Качество взаимодействия с родителями воспитанников (удовлетворенность родите-<br>чеством образования).<br>6. Качество услуг по присмотру и ухолу обозданныхо зданения б

6. Качество услуг по присмотру <sup>и</sup> уходу, обеспечению здоровья, безопасности детей. 7. Качество управления <sup>В</sup> ДОУ.